SAP ABAP table UPA MCB 13 {Assignment of Amount Key Figure to Planning Application}

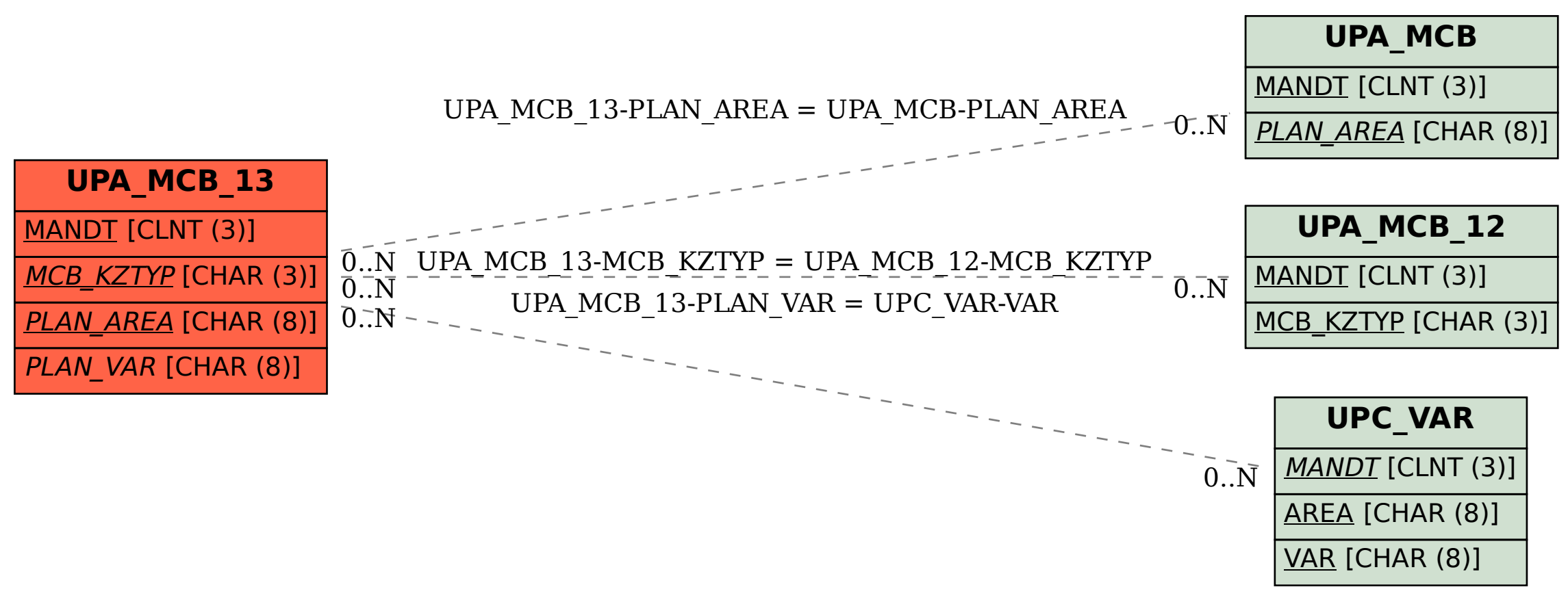